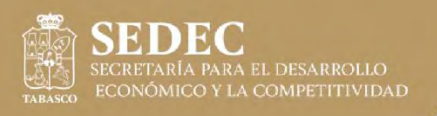

# **INFORME ANUAL 2021**

Mejora<br>Regulatoria

**Comisión Estatal de** Mejora Regulatoria

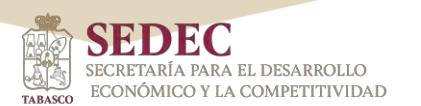

▤ - 10년 Comisión Estatal de<br>Mejora Regulatoria

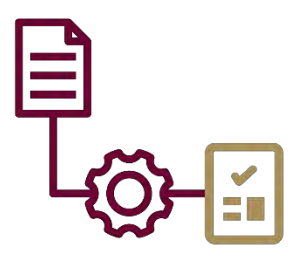

## Comisión Estatal de Mejora Regulatoria

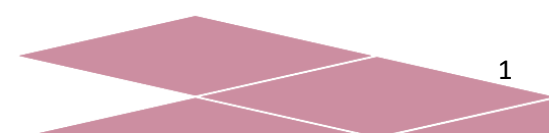

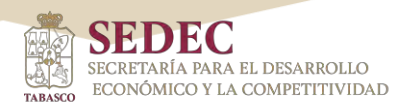

## **Directorio**

Ing. José Friedrich García Mallitz Secretario para el Desarrollo Económico y la Competitividad

M. Aud. Fabiola Mercedes Aguilar Alfonso Comisionada Estatal de Mejora Regulatoria

Lic. Manuel Jesús Barjau Torres Subdirector de Regulaciones, Trámites y Servicios

L.E. Felipe Suárez Gómez Subdirector de Análisis y Fortalecimiento a la Mejora Regulatoria

L.E. Gerónimo Alexis Oramas Cadena Jefe del Departamento de Regulaciones, Trámites y Servicios

Lic. Bryan Alfonso Flores Salazar Jefe del Departamento de Análisis

L.E. Maribel Hernández de la Cruz Jefe del Departamento de Fortalecimiento a la Mejora Regulatoria

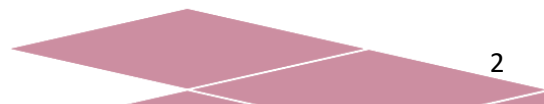

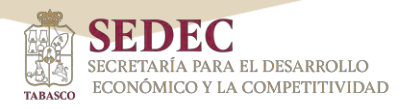

#### Contenido

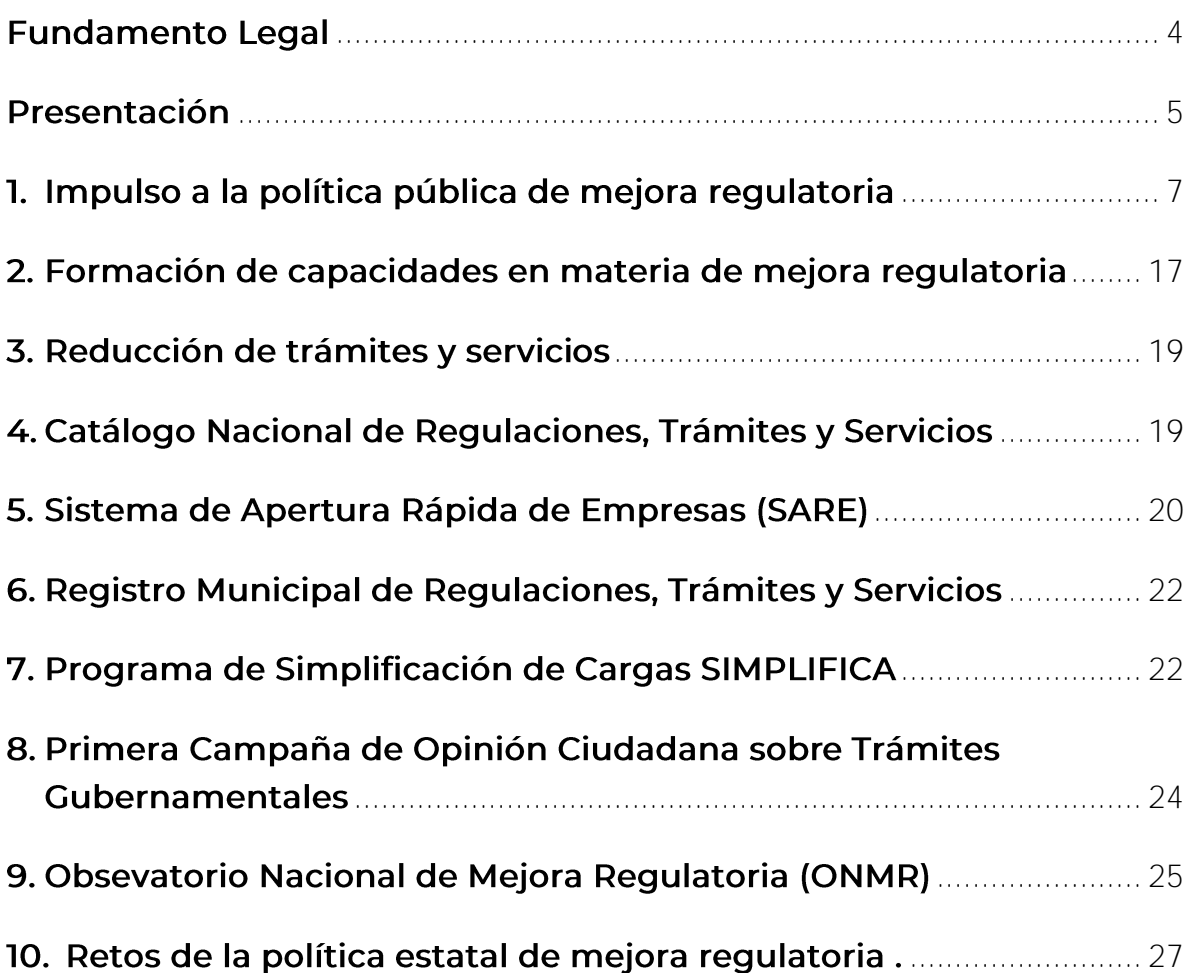

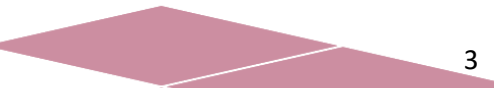

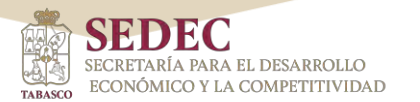

#### <span id="page-4-0"></span>**Fundamento Legal.**

En cumplimiento de lo dispuesto en los artículos 23 fracción X y 25 Fracción III de la Ley de Mejora Regulatoria para el Estado de Tabasco y sus Municipios, 38 fracción XVIII de la Ley Orgánica del Poder Ejecutivo del Estado de Tabasco y 15 fracción V del Reglamento Interior de la Secretaría para el Desarrollo Económico y la Competitividad el Titular de la Comisión Estatal de Mejora Regulatoria (CEMER) deberá informar al Consejo de Mejora Regulatoria del Estado de Tabasco, los resultados, avances y retos de esta política pública en la entidad, por medio del Informe anual del desempeño de las funciones de la Comisión Estatal para el año 2021, donde se describen dichos avances y resultados obtenidos en la materia, así como las acciones emprendidas con las dependencias de la Administración Pública Centralizada y Paraestatal y los 17 ayuntamientos del estado de Tabasco.

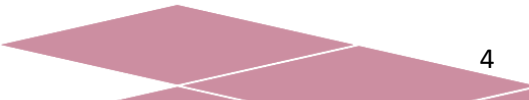

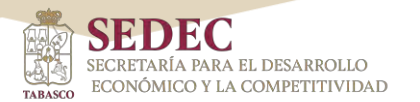

#### <span id="page-5-0"></span>Presentación.

La mejora regulatoria se ha convertido en una política pública de relevancia para la construcción de un Estado incluyente y moderno, así como para la promoción de una economía diversificada e innovadora. A través de un sistema de gobernanza, se han sumado diversos actores sociales, empresariales y gubernamentales que han contribuido para que el Estado cuente con un marco regulatorio claro, trámites y servicios simples para la ciudadanía y la comunidad empresarial en México.

La política de mejora regulatoria, tiene efectos positivos para el funcionamiento del aparato gubernamental y su relación con los ciudadanos. Por el lado de las autoridades que implementan la regulación, la mejora regulatoria permite generar instituciones eficaces orientadas a obtener el mayor valor posible con los recursos disponibles, por el lado de la ciudadanía, esta política se ve reflejada en la vida cotidiana, al promover una mejor interacción con el gobierno de una manera transparente y participativa; contribuyendo a disminuir la discrecionalidad por parte de los servidores públicos, y con ello cerrando los espacios susceptibles a la corrupción.

Mientras que, para las empresas, la mejora regulatoria se traduce en contar con instituciones con procesos ágiles, trámites eficaces y regulaciones que faciliten el ambiente para hacer negocios.

El crecimiento de la economía, las mejoras en la productividad mediante su diversificación, la modernización tecnológica y la innovación, contribuyen de manera significativa a crear las condiciones para fortalecer los sectores, con una estrategia orientada a fomentar un marco regulatorio eficiente que permita la creación y crecimiento empresarial.

Una adecuada implementación de la mejora regulatoria en Tabasco, permitirá hacer eficiente el marco regulatorio, simplificando así los

5

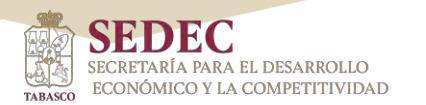

trámites y servicios, con lo que se reduce el costo y el tiempo que invierten los ciudadanos y empresarios para cumplir con la normativa aplicable, obteniendo de forma sencilla la respuesta de la autoridad.

La política de mejora regulatoria, está orientada por los principios de mayores beneficios que costos; máximo beneficio social; seguridad jurídica que propicie la certidumbre de derechos y obligaciones; focalización a objetivos claros, concretos y bien definidos; coherencia y armonización de las disposiciones que integran el marco regulatorio; simplificación, mejora y no duplicidad en la emisión de regulaciones, trámites  $\vee$ servicios; accesibilidad tecnológica; transparencia, responsabilidad y rendición de cuentas; fomento a la competitividad y el empleo; competencia económica, así como del funcionamiento eficiente de los mercados y reconocimiento de asimetrías en el cumplimiento regulatorio.

La Secretaría para el Desarrollo Económico y la Competitividad (SEDEC), a través de la Comisión Estatal de Mejora Regulatoria (CEMER), fomenta el desarrollo económico y la competitividad de la entidad, promoviendo la eficacia y eficiencia gubernamental en los ámbitos Estatal y Municipal.

En este orden de ideas, la CEMER dirige su trabajo a la obtención de los logros siguientes:

- a) Modernizar y agilizar los procesos administrativos que realizan los Sujetos Obligados en beneficio de la población del Estado.
- b) Conducir, coordinar, supervisar y ejecutar un proceso continuo de mejora regulatoria en el Estado.
- c) Celebrar convenios de colaboración con las dependencias de la Administración Pública Federal, Estatal y Municipal, a efecto de incidir en la agilización de trámites y servicios en materias comunes y/o concurrentes.
- d) Crear, actualizar y modernizar los Registros de Regulaciones, Trámites y Servicios estatal y municipal en beneficio de los ciudadanos y empresarios.
- e) Reducir el costo económico-social que los trámites y servicios representan para el usuario al momento de realizarlos, a través de la disminución de requisitos y tiempos de resolución.

Hoy la administración que encabeza el Gobernador Carlos Manuel Merino Campos, ha dejado atrás el rezago que en materia de mejora regulatoria había en Tabasco, promoviendo cambios al marco jurídico para generar los mayores beneficios a la sociedad con los menores costos posibles.

La pandemia de COVID-19, no ha impedido avanzar en la implementación de esta política pública, por el contrario, nos enseñó a aprovechar el uso de las tecnologías de la información.

#### <span id="page-7-0"></span>1. Impulso a la política pública de mejora regulatoria.

Con base en los acuerdos alcanzados en la Segunda Sesión Ordinaria del Consejo de Mejora Regulatoria del Estado de Tabasco, realizada el 2 de octubre de 2020, fueron publicados en el Periódico Oficial del Estado el 27 de enero de 2021, el Reglamento de Sesiones de dicho Consejo y la Estrategia Estatal de Mejora Regulatoria.

El Consejo Estatal, como instancia responsable de coordinar la política pública de mejora regulatoria en la entidad, requería de un Reglamento de Sesiones que normara la operación, funcionamiento y participación de los integrantes del Consejo de Mejora Regulatoria.

La Estrategia Estatal tiene como propósito articular esta política pública en los ámbitos estatal y municipal, tiene una vigencia de 4 años, cuenta con 3 pilares fundamentales: Políticas, Instituciones y Herramientas, incluye 12 objetivos, 32 metas y 107 líneas de acción y está acorde a la

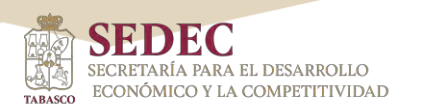

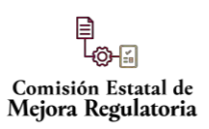

Estrategia Nacional de Mejora Regulatoria. El resultado de esta acción será benéfico en el ambiente para hacer negocios y facilitará el desenvolvimiento de las micro, pequeñas y medianas empresas. Al 31 de diciembre de 2021, se habían cumplido un total de 37 líneas de acción de un total de 50 (periodo 2020-2021) es decir, un índice de cumplimiento del 74%.

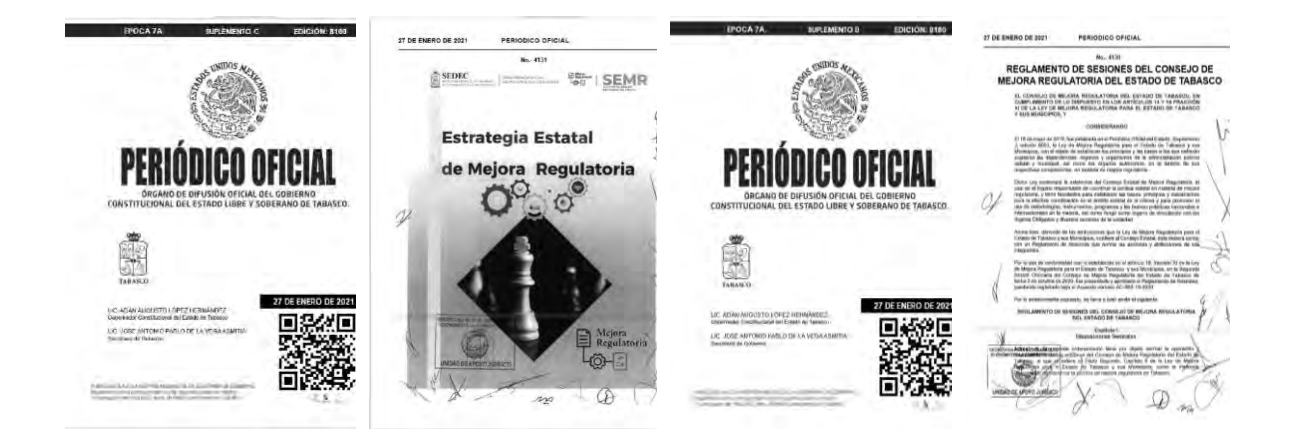

#### Consejo de Mejora Regulatoria del Estado de Tabasco

El 24 de marzo y el 6 de diciembre se llevaron a cabo la Primera y Segunda Sesión Ordinaria 2021 del Consejo de Mejora Regulatoria del Estado de Tabasco, contando con la participación de manera virtual del Dr. Alberto Montoya Martín del Campo, Comisionado Nacional de Mejora Regulatoria, donde se informaron los avances que en la materia se han obtenido.

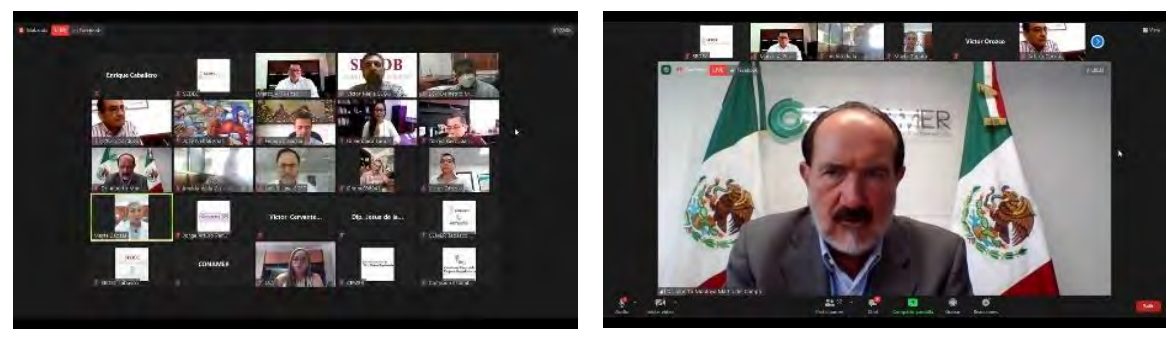

Primera Sesión Ordinaria

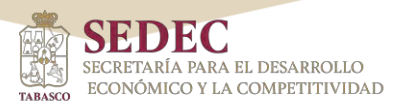

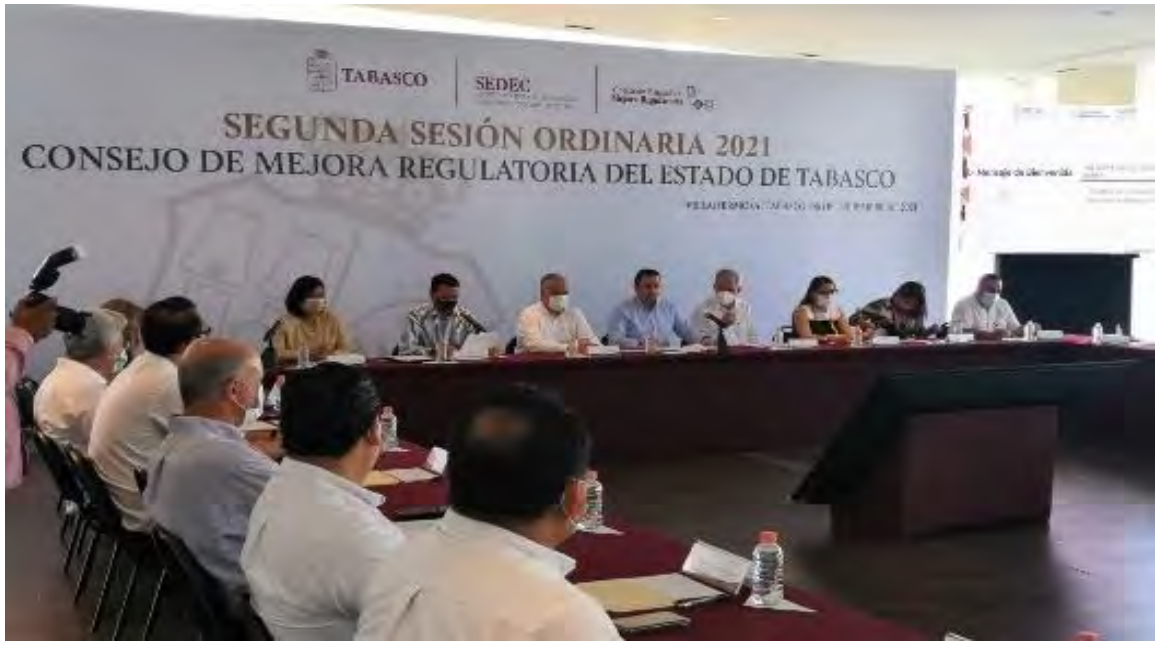

Segunda Sesión Ordinaria

En la Segunda Sesión de Consejo, el Dr. Guillermo Arturo del Rivero León, Secretario de Gobierno, designado Presidente Suplente por el Gobernador Interino del Estado Libre y Soberano de Tabasco, Carlos Manuel Merino Campos, en presencia de integrantes del Consejo, invitados permanentes e invitados especiales, realizó la toma de protesta a la Mtra. Lluvia Salas López y a la Mtra. Yolanda del Carmen Osuna Huerta, Presidentes Municipales de Centla y Centro, quienes se integraron a los trabajos de este Consejo.

El 19 de febrero participamos de manera virtual en la Primera Sesión Ordinaria 2021 del Grupo 5 (Región Sureste) del Sistema Nacional de Mejora Regulatoria, en la que dimos a conocer los avances de la materia en Tabasco.

Destaca que la Comisión Nacional de Mejora Regulatoria (CONAMER) del Catálogo presentó la plataforma ciudadana Nacional de Regulaciones, Trámites y Servicios (CNARTyS), así como la reactivación de los Grupos Técnicos Especializados, correspondiéndole a Tabasco la coordinación a nivel nacional de las Herramientas Municipales de Mejora Regulatoria.

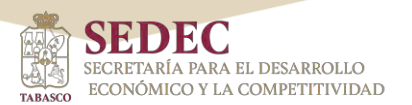

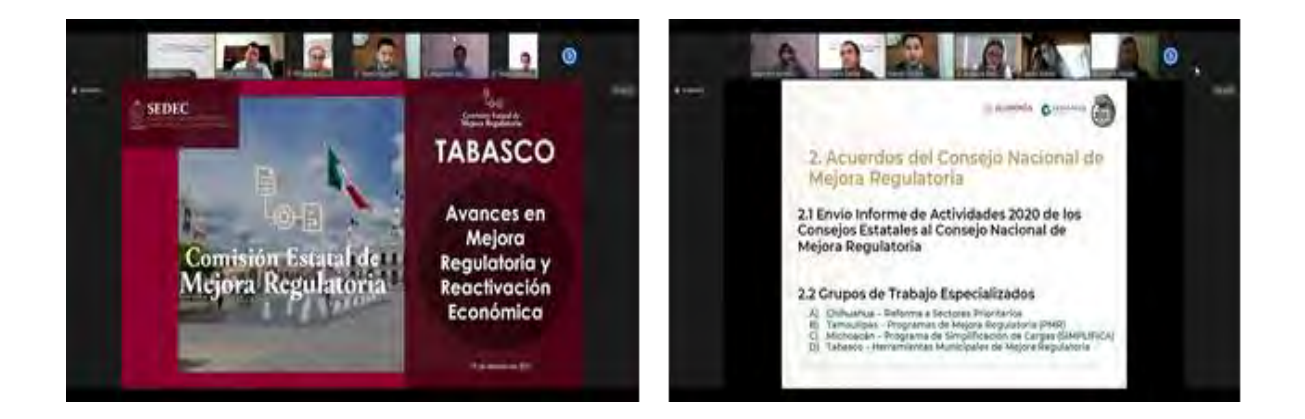

Como parte del fortalecimiento de la mejora regulatoria en los Sujetos Obligados y cumpliendo lo señalado en el artículo 8 del Reglamento de la Ley, fueron instalados 45 de 55 Comités Internos de Mejora Regulatoria. Dicho órgano tiene la función de auxiliar al Responsable Oficial de Mejora Regulatoria en la implementación de las herramientas y programas establecidos en la ley en la materia.

En este sentido y promoviendo la implementación de las herramientas de esta política pública, la Comisión Estatal requirió a los Responsables Oficiales de Mejora Regulatoria, que por medio de los Comités Internos, y con base en los resultados del Programa Simplifica en su caso, o derivado de la frecuencia de solicitud por los usuarios de los trámites y servicios de su responsabilidad, iniciaran con el proceso de revisión y simplificación de estos. Dando como resultado que, al 31 de diciembre de 2021, se tuvieran 7 trámites y servicios simplificados.

Mención especial merece el proceso de simplificación y digitalización logrado por la Secretaría de la Función Pública, en los trámites relacionados con la Inscripción al Registro Único de Contratistas y sus modalidades (6 en total).

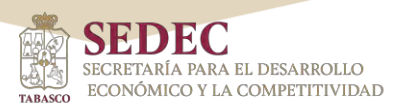

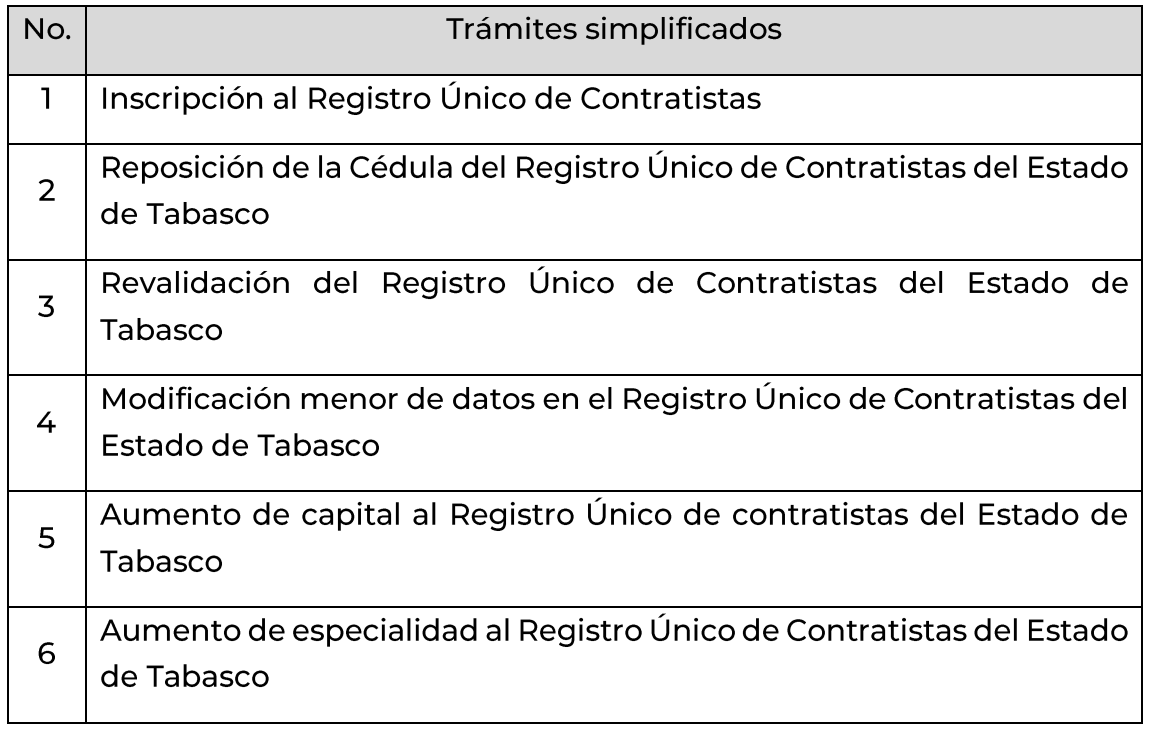

Los trámites pueden ser consultados y realizados totalmente en línea en los siguientes enlaces:

- https://sfpsistemas.tabasco.gob.mx/siruc/Login.aspx?ReturnUrl=%  $\bullet$ 2fsiruc%2f
- https://constancianoinhabilitacion.tabasco.gob.mx/  $\bullet$

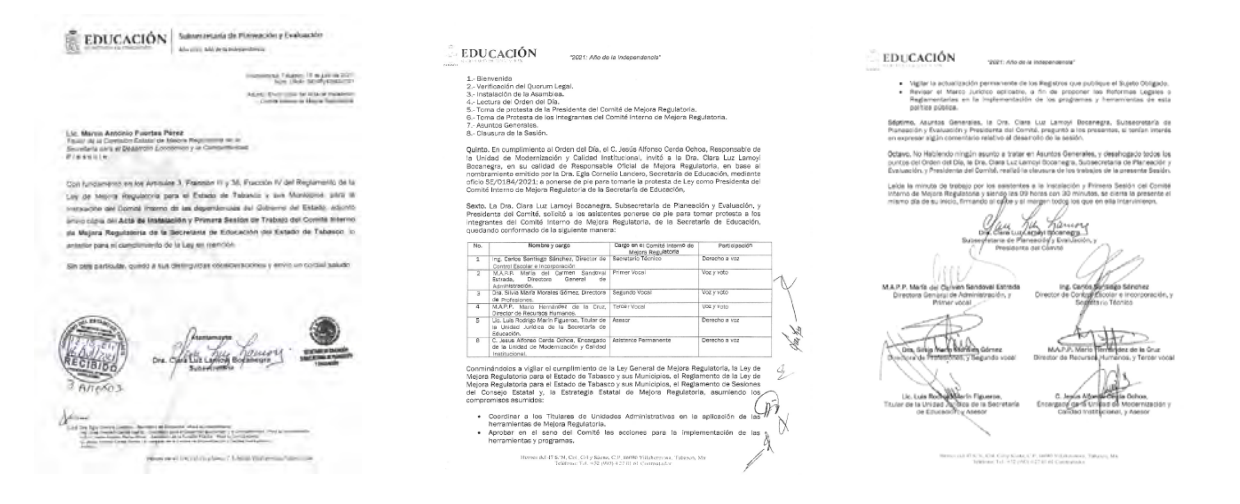

11

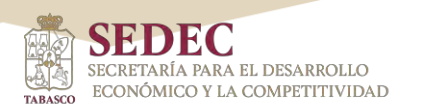

En el mes de junio, la Comisión Estatal participó en la "Semana de la Mejora Regulatoria" junto a los estados de Tamaulipas, Michoacán y Chihuahua, con el propósito de difundir las mejores prácticas en materia de mejora regulatoria en el ámbito estatal y municipal. Cabe señalar que, durante la celebración del evento, se emitieron las reglas de operación y funcionamiento del "Comité de Impulso a la Mejora Regulatoria Municipal", que es presidido por el Estado de Tabasco.

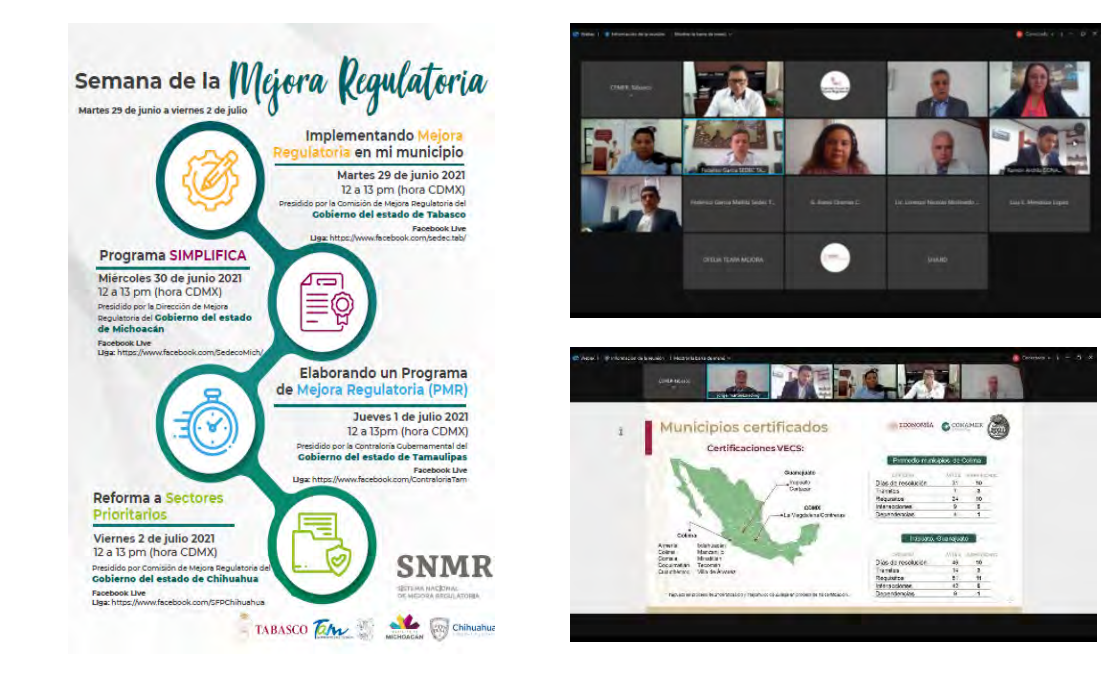

En la parte municipal, dando cumplimiento a la ley estatal en la materia, los reglamentos municipales, participamos como invitado  $\mathsf{V}^ \mathsf{a}$ permanente en la realización de la Segunda Sesión Ordinaria de los Consejos Municipales de Mejora Regulatoria de Tacotalpa Centla y Teapa, las que estuvieron encabezadas por los Presidentes Municipales de las administraciones 2019-2021, donde las autoridades municipales rindieron sus informes de actividades.

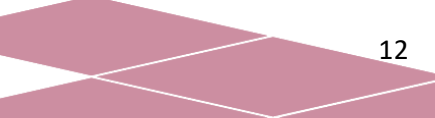

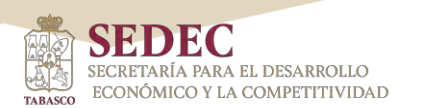

#### Reuniones de trabajo con Presidentes Municipales

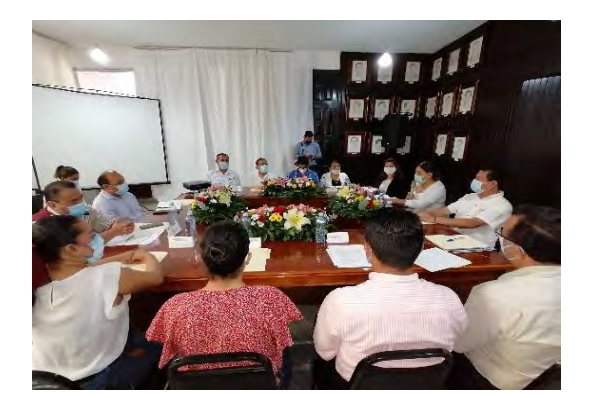

Tacotalpa 05/01/2021

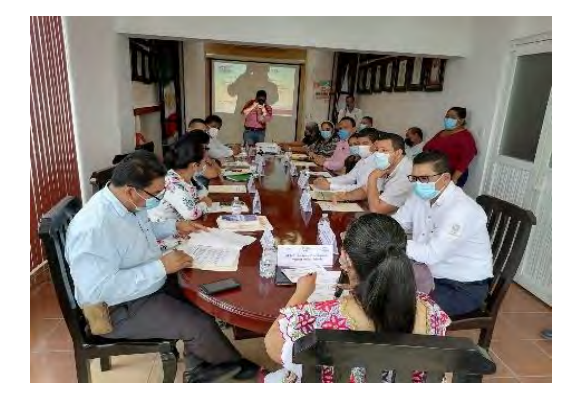

Centla 16/06/2021

![](_page_13_Picture_7.jpeg)

Se sostuvieron reuniones de trabajo con 12 Presidentes Municipales de las administraciones 2021-2024; Balancán, Centro, Centla, Comalcalco, Cunduacán, Emiliano Zapata, Huimanguillo, Jalpa de Méndez, Jonuta, Macuspana, Paraíso y Tacotalpa, con la finalidad de darles a conocer los avances que en materia de mejora regulatoria se han realizado en cada uno de sus ayuntamientos, y dar continuidad a la implementación de las herramientas de mejora regulatoria.

![](_page_14_Picture_0.jpeg)

![](_page_14_Picture_1.jpeg)

![](_page_14_Picture_2.jpeg)

Jalpa de Méndez 23/08/2021

![](_page_14_Picture_4.jpeg)

Macuspana 24/08/2021

![](_page_14_Picture_6.jpeg)

Jonuta 25/08/2021

![](_page_14_Picture_8.jpeg)

Tacotalpa 01/09/2021

![](_page_14_Picture_10.jpeg)

Emiliano Zapata 28/10/2021

![](_page_14_Picture_12.jpeg)

Cunduacán 31/08/2021

![](_page_14_Picture_14.jpeg)

Paraíso 27/09/2021

![](_page_14_Picture_16.jpeg)

Balancán 28/10/2021

14

![](_page_15_Picture_0.jpeg)

![](_page_15_Picture_2.jpeg)

![](_page_15_Picture_3.jpeg)

Centro 05/11/2021

Huimanguillo 16/11/2021

![](_page_15_Picture_6.jpeg)

Comalcalco 01/12/2021

![](_page_15_Picture_8.jpeg)

Centla 17/12/2021

Derivado de ello, se participó en las Primeras Sesiones Extraordinarias de los Consejo Municipales de Jonuta, Macuspana, Paraíso, Centro y Cárdenas, logrando la firma de 5 Convenios de Colaboración para el Desarrollo e Impulso de la Política Pública de Mejora Regulatoria en el Ámbito Municipal entre los ayuntamientos y la SEDEC, con el objeto establecer las bases de colaboración para desarrollar las líneas estratégicas para el impulso a la mejora regulatoria.

![](_page_16_Picture_0.jpeg)

![](_page_16_Picture_1.jpeg)

#### Sesiones Extraordinarias de Consejos Municipales y Firmas de Convenio de Colaboración

![](_page_16_Picture_3.jpeg)

Jonuta 30/11/2021

![](_page_16_Picture_5.jpeg)

Macuspana 02/12/2021

![](_page_16_Picture_7.jpeg)

Paraíso 06/12/2021

![](_page_16_Picture_9.jpeg)

Centro 09/12/2021

![](_page_16_Picture_11.jpeg)

Cárdenas 14/12/2021

![](_page_17_Picture_0.jpeg)

## <span id="page-17-0"></span>2. Formación de capacidades en materia de mejora regulatoria.

Con la finalidad de implementar el Programa de Simplificación de Cargas (SIMPLIFICA) en las dependencias y organismos de la Administración Pública Estatal, se realizaron 51 asesorías para la obtención de la certificación de 221 servidores públicos de 55 dependencias gubernamentales en el portal del SIMPLIFICA, logrando el registro de 876 cédulas de trámites y servicios en la plataforma digital.

Con el propósito de consolidar el registro de los trámites y servicios de los Sujetos Obligados del ámbito estatal en la plataforma digital Catálogo Nacional (CNARTyS), se llevaron a cabo reuniones de trabajo virtuales con el Mtro. José Daniel Jiménez Ibáñez, Coordinador General de Proyectos Especiales y el Lic. Francisco Madrigal González, Director de Inteligencia Económica de la Comisión Nacional de Mejora Regulatoria. Como resultado de dichas reuniones, y derivado del trabajo previo realizado por las dependencias y entidades estatales en la implementación del Programa Simplifica, se logró que la información fuera migrada a la plataforma Catálogo Nacional, con la finalidad que los Sujetos Obligados únicamente complementaran la información faltante.

En razón de lo anterior, se impartieron capacitaciones de manera virtual a 113 funcionarios de las 55 dependencias, para el registro de sus trámites y servicios en la plataforma digital Catálogo Nacional.

De igual forma se continuó asesorando en la plataforma del Registro Estatal de Trámites y Servicios a 29 funcionarios de 9 dependencias de la Administración Pública Estatal.

![](_page_17_Picture_7.jpeg)

![](_page_17_Picture_8.jpeg)

![](_page_18_Picture_0.jpeg)

En la parte municipal, se capacitó de manera presencial y virtual a 147 servidores públicos de los 17 ayuntamientos, sobre el Sistema de Apertura Rápida de Empresas (SARE) y a 66 funcionarios en el Registro Municipal de Regulaciones de los ayuntamientos de Centro y Paraíso.

![](_page_18_Picture_3.jpeg)

![](_page_18_Picture_4.jpeg)

![](_page_18_Picture_5.jpeg)

18

![](_page_19_Picture_0.jpeg)

### <span id="page-19-0"></span>3. Reducción de trámites y servicios.

Derivado de las revisiones realizadas en el Registro Estatal de Trámites y Servicios (RETyS), en 2021 se logró reducir 203 trámites y servicios, pasando de 773 a 570 registros, es decir 26.3% menos.

Esta reducción se derivó de trámites que eran innecesarios por ser gestiones administrativas internas de las dependencias o entes de la Administración Pública Estatal.

![](_page_19_Figure_5.jpeg)

Fuente: Comisión Estatal de Mejora Regulatoria

Cabe hacer mención que en lo que va de esta administración, de los 1,224 trámites y servicios iniciales, se han disminuido 53.4% en la plataforma estatal, es decir 654 trámites menos.

## <span id="page-19-1"></span>4. Catálogo Nacional de Regulaciones, Trámites y **Servicios (CNARTyS).**

En cumplimiento del Objetivo 9, Meta 9.1 y las líneas de acción 9.1.5 y 9.6.1, de la Estrategia Estatal de Mejora Regulatoria, referente a la Operación del Catálogo Estatal de Trámites y Servicios, y puntualmente "inscribir las regulaciones estatales en la herramienta tecnológica"; a esta última, se estableció un tiempo máximo de cumplimiento al 31 de diciembre de

![](_page_20_Picture_0.jpeg)

2021, para que los Sujetos Obligados registraran la información en la plataforma Catálogo Nacional. A la fecha de vencimiento del plazo se obtuvieron los siguientes resultados:

- 792\* trámites y servicios, inscritos y publicados en Catálogo Nacional, lo que corresponde a un 99%.
- 8 trámites y servicios pendientes de inscribirse y publicarse, lo que corresponde al 1%.

![](_page_20_Figure_5.jpeg)

Fases de implementación del Catálogo Nacional

\* La cifra es dinámica por lo que puede aumentar o disminuir de acuerdo a las necesidades o requerimientos de los Sujetos Obligados.

#### <span id="page-20-0"></span>5. Sistema de Apertura Rápida de Empresas (SARE).

El Sistema de Apertura Rápida de Empresas (SARE) certifica la simplificación de la licencia de funcionamiento municipal, es un programa de reingeniería y modernización administrativa de los trámites municipales para el inicio de operaciones de una empresa de bajo riesgo y bajo impacto en máximo 3 días hábiles.

Derivados de las acciones de capacitación y acompañamiento realizadas por la Comisión Estatal en los ayuntamientos, y a petición de los Presidentes Municipales en turno, se lograron las certificaciones de las

![](_page_21_Picture_0.jpeg)

ventanillas SARE en los municipios de Cárdenas y Teapa y del Programa de Reconocimiento y Operación del SARE (PROSARE) en Paraíso.

Estos certificados son los primeros que se entregan en la actual administración estatal, con una vigencia de 2 años cada uno.

![](_page_21_Figure_4.jpeg)

Al obtener la certificación SARE o PROSARE se garantiza que la ventanilla única de apertura de negocios en el orden municipal, cumple con los estándares mínimos de mejora regulatoria, destacándose la resolución a la solicitud del ciudadano en un tiempo máximo de 3 días hábiles.

Este programa reducirá los trámites municipales y los tiempos para la puesta en marcha de las empresas con giros de bajo riesgo y bajo impacto, que forman parte del catálogo municipal del SARE.

Cabe hacer mención que se trabajó de igual forma con los municipios de Centro. Comalcalco, Emiliano Zapata, Huimanguillo, Jonuta  $\mathsf{V}$ Macuspana, quienes conforme a los lineamientos del SARE y PROSARE emitidos por la CONAMER, cuentan ya con la regulación para su implementación o en su caso la certificación de sus ventanillas. Acciones que están siendo impulsadas por la Comisión Estatal.

## <span id="page-22-0"></span>6. Registro Municipal de Regulaciones, Trámites y Servicios.

La plataforma del Catálogo Nacional es la herramienta tecnológica que compilará todos los trámites, servicios, regulaciones, inspecciones e inspectores de los 3 órdenes de gobierno, con el objeto de otorgar seguridad jurídica a las personas, dar transparencia y facilitar el cumplimiento regulatorio.

En este sentido, y tomando en cuenta las diferentes etapas para la conformación de dichos registros, los municipios de Cárdenas, Centro y Paraíso presentaron avances del 20%, 25% y 20% respectivamente, iniciando este proceso con la entrega de la carta intensión firmada por el Presidente Municipal para participar en la implementación del Catálogo Nacional.

![](_page_22_Figure_5.jpeg)

Fuente: Comisión Estatal de Mejora Regulatoria

El objetivo al final de esta administración será contar con los 17 Registros Municipales de Regulaciones, Trámites y Servicios.

### <span id="page-22-1"></span>7. Programa de Simplificación de Cargas SIMPLIFICA.

Derivado del registro de las cédulas de los trámites y servicos en la plataforma del Programa SIMPLIFICA, la Comisión Nacional de Mejora Regulatoria (CONAMER), expidió a Tabasco el Certificado del Programa de Reconocimiento y Operación de Simplificación de Cargas

![](_page_23_Picture_0.jpeg)

Administrativas (PROSIMPLIFICA), por un período de 3 años, por haber implementado acciones de simplificación a sus trámites y servicios, reduciendo con ello el Costo Económico Social (CES). Dicho certificado fue entregado por el Dr. Alberto Montoya Martín del Campo, Comisionado Nacional de Mejora Regulatoria al Ing. José Friedrich García Mallitz, Secretario para el Desarrollo Económico y la Competittividad.

![](_page_23_Picture_3.jpeg)

![](_page_23_Picture_4.jpeg)

Dicho programa representó un esfuerzo del Gobierno del Estado de Tabasco y la CONAMER para medir el tiempo y el costo social de los trámites de la administración pública. El objetivo final es elaborar un Programa de Mejora Regulatoria (PMR) que permita analizar y simplificar los trámites y servicios mediante un proceso de mejora regulatoria que involucre a las dependencia locales, empresarios y ciudadanos.

Los 876 trámites y servicios de 55 dependencias del Estado, generan un Costo Económico Social de \$1,036 millones de pesos, lo que representa el 0.22% del PIB del Estado. Tomando como parámetro la implementación de dicho programa en 2018, se comprobó la existencia de una Tasa de Simplificación de 70.07% en la reducción del CES Agregado de la entidad.

![](_page_24_Picture_1.jpeg)

En datos duros, se comprobó que la tasa de reducción antes señalada, es decir el CES, pasó de 3 mil 464 millones 517 mil 850 pesos en la anterior medición (2018), a mil 36 millones 855 mil 637 pesos, en la actual (2021), es decir un ahorro de 2 mil 427 millones 662 mil 213 pesos estimados.

![](_page_24_Picture_52.jpeg)

CERTIFICACIÓN PROSIMPLIFICA

![](_page_24_Picture_53.jpeg)

\* Costo Económico Social (CES).

## <span id="page-24-0"></span>8. Primera Campaña de Opinión Ciudadana sobre Trámites Gubernamentales.

Como parte de las acciones que en materia de mejora regulatoria realiza la Comisión Estatal de Mejora Regulatoria, el 5 de agosto se llevó a cabo el lanzamiento de la Primera Campaña de Opinión Ciudadana sobre Trámites Gubernamentales a través de la plataforma digital opinatramites.tabasco.gob.mx, que concluyó el 30 de noviembre. Esta tuvo el objetivo principal de brindar un espacio de expresión para conocer la opinión de la sociedad con base en sus experiencias, sobre el

![](_page_25_Picture_0.jpeg)

trámite estatal y municipal considerado más engorroso, teniendo como propósito enfocarlos a un proceso de simplificación y digitalización. Así también identificar posibles actos de corrupción de los que pudieran haber sido víctimas durante la tramitación.

Los resultados de este proceso, serán dados a conocer en en el primer trimestre del 2022.

![](_page_25_Picture_4.jpeg)

### <span id="page-25-0"></span>9. Obsevatorio Nacional de Mejora Regulatoria (ONMR).

El Observatorio Nacional de Mejora Regulatoria, es un ente ciudadano que tiene como objetivo impulsar y supervisar la implementación de la política de Mejora Regulatoria a nivel nacional y subnacional.

Tabasco ha sido partícipe en las evaluaciones del entonces denomidado Indicador Subnacional de Mejora Regulatoria realizadas a los años 2017 a 2019. A partir de 2020 el Indicador cambia de denominación a Indicador de Avance de la Estrategia Nacional de Mejora Regulatoria (IENMR),

![](_page_26_Picture_0.jpeg)

proceso en el que Tabasco vuelve a formar parte y se adhieren a este ejercicio los municipios de Centro, Paraíso, Teapa y Cárdenas, este último participando por primera vez.

Este indicador tiene como objetivo evaluar, medir y dar seguimiento a la política de mejora regulatoria, así como garantizar la consecución de los objetivos, metas y líneas de acción establecidas en la Estrategia.

El Indicador se mide a través de 3 pilares:

1. Políticas; miden la calidad de los instrumentos jurídicos que regulan e impulsan la política pública de mejora regulatoria en la federación, estados y municipios del país,

2. Instituciones; su principal objeto de medición son las autoridades de mejora regulatoria, los consejos y su desempeño y,

3. Herramientas; mide la implementación de los programas y políticas públicas de mejora regulatoria, es decir, la operación continua, cobertura, calidad y resultados generados por acciones específicas en materia de mejora regulatoria.

Dicha medición inició en el mes de agosto de 2021, con un primer levantamiento de información a través del cuestionario respectivo, y las respuestas y evidencias proporcionadas por los participantes, entraron a un proceso de revisión por parte del Observatorio.

El proceso continuará en 2022 con un segundo levantamiento de información, revisión de respuestas y evidencias, solicitud y desahogo de réplicas, revisión final, recomendaciones y compromisos que derivarán en los resultados del indicador 2020, programada por el Observatorio para el mes de abril de 2022, por lo que en su oportunidad será informado al Consejo de Mejora Regulatoria del Estado.

![](_page_26_Picture_10.jpeg)

![](_page_27_Picture_1.jpeg)

![](_page_27_Picture_68.jpeg)

#### <span id="page-27-0"></span>10. Retos de la política estatal de mejora regulatoria.

Con el inicio de este periodo Gubernamental, se fortaleció la política pública de mejora regulatoria, comenzando con la publicación de la Ley de Mejora Regulatoria para el Estado de Tabasco y sus Municipios, su Reglamento, la Estrategia Estatal y el Reglamento de Sesiones del Consejo. Además, se obtuvieron certificaciones como las mencionadas en párrafos anteriores.

Si bien estos avances resultan significativos, esta política pública, enfrentándose a resistencias institucionales; continúa en esta circunstancia, se tienen asignaturas pendientes, que, expuestas en este apartado, constituyen los retos que la materia presenta en su implementación.

#### Ámbito Estatal

A pesar de los esfuerzos que esta Comisión ha realizado, algunos Sujetos Obligados incumplen con la implementación de las herramientas y programas, muestra de ello, la dan los constantes llamados que esta Comisión Estatal realiza a los entes de la administración pública estatal, para que registren o mantengan actualizada la información de los trámites y servicios cargados en la plataforma del Catálogo Nacional.

No obstante, la Comisión no deja de hacer estos llamados, con el propósito principal de mejorar la calidad de la información allí contenida,

27

![](_page_28_Picture_0.jpeg)

beneficiando con ello a los usuarios interesados en obtener alguna autorización, licencia para desarrollar sus actividades en orden o, en su caso, obtener algún beneficio.

Una de las inconsistencias más recurrentes de los trámites y servicios es su fundamentación jurídica, desde la que da origen al trámite o servicio, los requisitos, costos o pago de derechos, plazos de resolución y de prevención. Para resolver estas inconsistencias, se promueve entre los Sujetos Obligados, la armonización de la normativa para cumplir con lo exigido en la ley en materia de mejora regulatoria.

Otro de los retos, es lograr institucionalizar a la mejora regulatoria en las dependencias de la administración pública centralizada y paraestatal, esto se logrará en la medida que funcionen los Comités Internos de Mejora Regulatoria cuya integración y operación se encuentran previstos en el reglamento de la ley. Pero que no obstante esto, pocos son los que sesionan para detonar resultados relevantes en la materia, mientras que la mayoría, por mero cumplimiento de norma, sin presentar avances en la implementación de las herramientas y programas. Es dable agregar la relevancia de estos comités, al ser el órgano de toma de decisiones respecto de la implementación de las herramientas, y los procesos de simplificación normativa y de trámites y servicios.

#### Ámbito Municipal

A pesar de que se cuenta con los Reglamentos Municipales de Mejora Regulatoria en los 17 municipios y se han instalado y sesionado los Consejos de Mejora Regulatoria, no se han obtenido los avances esperados, esto ha ocurrido en gran medida por los cambios recurrentes de los funcionarios públicos que son designados como Autoridad Municipal de Mejora Regulatoria, lo que ha implicado atrasos considerables en la implementación de las herramientas y programas, sin soslayar que las categorías asignadas a dicha Autoridad carecen del peso que requiere la figura, además en muchos casos, ni siquiera dependen jerárquicamente de Presidencia, lo que limita su independencia, su

![](_page_29_Picture_0.jpeg)

campo de acción y de gestión ante las dependencias y entidades que componen la administración municipal.

Es necesario que se dé cumplimiento con las sesiones de los Consejos Municipales de Mejora Regulatoria, para que desde allí se propongan acciones que impulsen esta política pública y se brinde respaldo a las Autoridades Municipales de Mejora Regulatoria.

Así también que se dé la importancia debida a los avances que ya se tenían respecto de las ventanillas SARE y se concrete su instalación y certificación en virtud de que ya cuentan con su regulación aprobada por cabildo y está vigente.

El gran reto es entonces, institucionalizar debidamente la mejora regulatoria a través de los órganos y figuras que la representan a nivel municipal y que se consolide su adecuada operación para detonar las herramientas y programas que ya se encuentran dispuestos para ello.

Otro reto es impulsar la recuperación de empleos, poniendo en marcha los programas específicos que incidirán en la reactivación económica, impulsando que las empresas existentes sigan operando y facilitar la apertura de nuevas empresas o de aquellas que tuvieron que cerrar derivado de los impactos negativos que ha tenido la economía local y nacional.

Un ejemplo de reforma focalizada es la Ventanilla de Construcción Simplificada (VECS), que es una gran herramienta que consiste en simplificar el marco regulatorio y los procesos administrativos con la finalidad de que los empresarios obtengan en un plazo máximo de 10 días hábiles las licencias relacionadas con esta actividad. La Comisión Estatal en el trienio pasado, realizó esfuerzos promoviendo su implementación, sin embargo, no se obtuvieron resultados. A partir del trienio 2021-2024, nuevamente se promueve este programa, resaltando las ventajas que traería consigo su implementación, esperando que se asuma el compromiso de las administraciones municipales con su puesta en marcha.

![](_page_30_Picture_0.jpeg)

Este tipo de acciones, requiere de mucha voluntad política para lograr su implementación, por lo que se espera potenciar el interés en estos programas, resaltando la importancia que tienen y el impacto que representan para abrir la puerta a la inversión y a la reactivación económica.

Esperamos que este informe anual sobre los resultados, avances y retos de la política estatal de mejora regulatoria 2021, pueda traer el tema a la mesa y que este ocupe el lugar que merece como herramienta útil e importante para la etapa de reactivación económica de Tabasco.